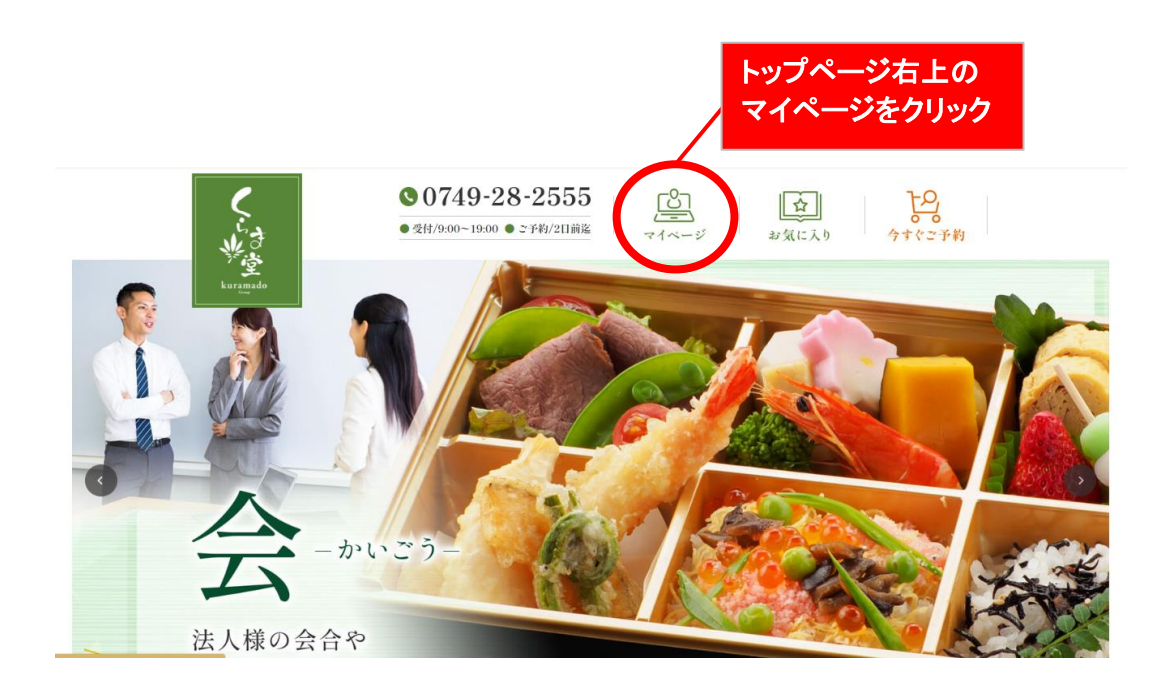

クリックすると下記の画面が表示されます。

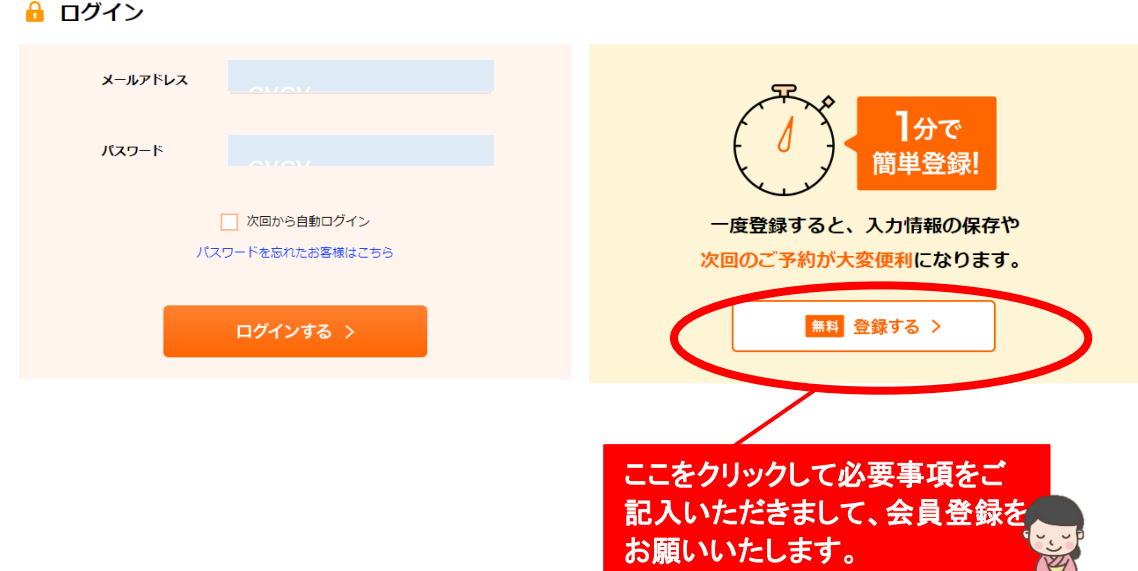

**VETER**